# **como jogar pixbet**

- 1. como jogar pixbet
- 2. como jogar pixbet :hi lo black jack
- 3. como jogar pixbet :planilha de apostas bet365

# **como jogar pixbet**

Resumo:

**como jogar pixbet : Inscreva-se em mka.arq.br e entre no mundo das apostas de alta classe! Desfrute de um bônus exclusivo e comece a ganhar agora!**  contente:

3 Toque em como jogar pixbet OK na mensagem de prompt. 4 Selecione Confiança, Fontes desconhecidaS

Android Applivery aplicativo Distribution?n appddr : docns ; Google-unknownrresource: iddenAPP protege dispositivos iOS e Apple

**Ocultas** 

O depsito mnimo para ter direito ao bnus de R\$ 10. Na hora de fazer o depsito, preciso incluir o cdigo PIXBET600.

Bnus de boas-vindas 100% de depsito\n\n Comece com o Vai de BET e dobre seu depsito grtis com o bnus de boas-vindas. Cadastre-se agora e receba um bnus de 100% no seu primeiro depsito de no mnimo R\$20. Este bnus pode ser usado para apostas esportivas ou jogos de cassino, pelo app ou pelo computador.

Para conseguir o bnus preciso acertar o palpite do jogo disponibilizado pela casa. Mas preciso ficar atento s regras da promoo: - O Bolo Pixbet aceita apenas a chave pix via CPF; - Alm disso, os pagamentos devem ser feitos pelo usurio na rea "meus prmios".

Qual o valor mximo para sacar na Pixbet? O valor mximo de saque na Pixbet de R\$ 10.000.

# **como jogar pixbet :hi lo black jack**

No mundo em como jogar pixbet constante evolução das apostas esportiva, online. uma plataforma está se destacando: Blaze Pixbet! Com a interface intuitiva e diversas opções de probabilidadees; Arcaz PXbe trouxe um nova dinâmica ao mercado brasileiro".

Perguntas e Respostas

-----./ de a o grupo em

\*\*O que é Blaze Pixbet?\*

Em resumo, Blaze Pixbet é uma excelente opção para qualquer pessoa interessada em como jogar pixbet participar do mundo das apostas esportiva a online. Com como jogar pixbet ampla variedade de opções e escolha por caes com um processode inscrição simplese Uma interface amigável; Brez PXbe está revolucionando o mercado brasileiro E se consolidando como numa alternativa confiável entre os entusiastam da probabilidadeS desportiva ".

# **como jogar pixbet**

As apostas múltiplas na Pixbet oferecem a oportunidade de aumentar muito seus ganhos, uma vez que as odds se multiplicam. No entanto, é preciso ter em como jogar pixbet mente que a chance de ganhar é menor, pois é necessário que todas as apostas simples da mesma sejam

corretas.

#### **como jogar pixbet**

Apostar na Pixbet é bastante simples e rápido, mas isso não significa que você deva abrir uma conta e jogar sem antes entender como funciona a plataforma e os diferentes tipos de apostas oferecidas. Agora falaremos sobre como fazer **apostas múltiplas na Pixbet**. São apenas quatro passos:

- 1. Entre na como jogar pixbet {nn}.
- 2. Procure os eventos esportivos nos quais deseja apostar.
- 3. Escolha como jogar pixbet partida e, em como jogar pixbet seguida, o mercado desejado.
- Em vez de confirmar imediatamente o palpite, continue navegando na casa de apostas até 4. completar as suas escolhas.

### **Aposta Múltipla vs Aposta Simples: Qual Escolher?**

A escolha entre apostas múltiplas e apostas simples depende, em como jogar pixbet grande parte, do seu perfil como jogador. Enquanto que as **apostas simples** permitem a gestão do risco e a redução do potencial de perdas, ao mesmo tempo em como jogar pixbet que deixam à disposição um cronograma menos exigente, as **apostas múltiplas** podem resultar em como jogar pixbet vitórias mais expressivas e captivantes.

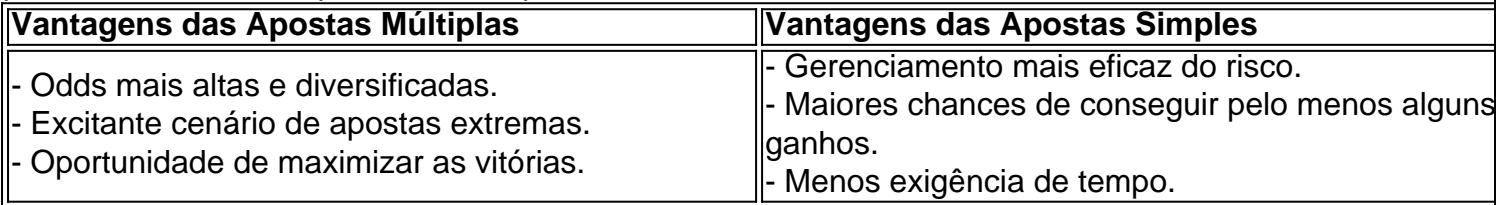

Sendo assim, as apostas múltiplas são mais indicadas para jogadores hábeis e experientes que buscam adrenalina e grandes recompensas. Por outro lado, as apostas simples são ideais para todos aqueles que estão começando no mundo das apostas esportivas e procuram limitar as perdas, aumentando gradativamente a confiança e o conhecimento.

### **como jogar pixbet :planilha de apostas bet365**

### **Wilander discute e questiona o ranking de Sinner como número 1 da ATP**

Para a lenda sueca do tênis, Mats Wilander, Jannik Sinner é o número 1 apenas no computador, enquanto Carlos Alcaraz é o melhor jogador atualmente.

O ex-campeão de Grand Slams sueco fez essas declarações em como jogar pixbet entrevista ao site italiano SportFace.it, onde também trabalha como comentarista do Eurosport.

### **Comparação entre Sinner e Alcaraz**

Wilander questionou a posição de Sinner como número 1 do mundo, dizendo que Alcaraz tem um jogo mais forte e agressivo, e que pode vencer muito mais Slams graças à como jogar pixbet grande coragem em como jogar pixbet pontos importantes.

O sueco também disse que a partida depende sempre do desempenho de Sinner, enquanto Alcaraz pode vencer mesmo sem jogar seu melhor tênis.

### **Histórico entre os dois jogadores**

Alcaraz lidera o confronto entre os dois jogadores por 5 a 4, tendo vencido a última partida na semifinal de Roland Garros.

**Jogador Vitórias Derrotas**

Alcaraz 5 4 Sinner 4 5

### **Títulos de Jannik Sinner em como jogar pixbet 2024**

● Campeão do Australian Open de 2024

Sinner tem apenas três derrotas na temporada e conquistou o título do Australian Open em como jogar pixbet 2024.

Author: mka.arq.br Subject: como jogar pixbet Keywords: como jogar pixbet Update: 2024/6/29 6:56:45